# PRÜFUNGSANMELDUNG **MIT ICMS**

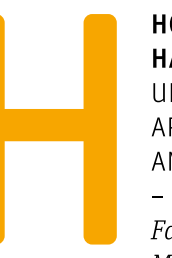

**HOCHSCHULE HANNOVER** UNIVERSITY OF **APPLIED SCIENCES** AND ARTS

Fakultät III Medien, Information und Design

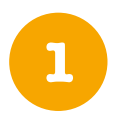

Die Prüfungsanmeldung erfolgt über iCMS auf icms.hs-hannover.de mit dem Hochschul-Account (###-###-u1) und -Kennwort.

integriertes Campus Management System der Hochschule Hannover

Benutzerkennung:

Passwort:

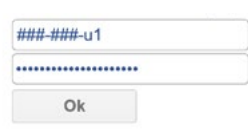

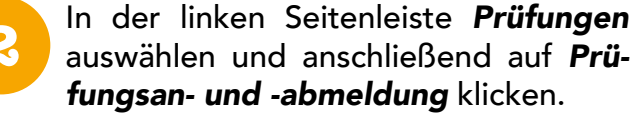

Die nachfolgendenen Informationen sorgfältig lesen. Um zur Prüfungsan- und -abmeldung zu gelangen, die Bedingungen akzeptieren und auf Weiter klicken.

#### Sie sind hier: Startseite → Prüfungen

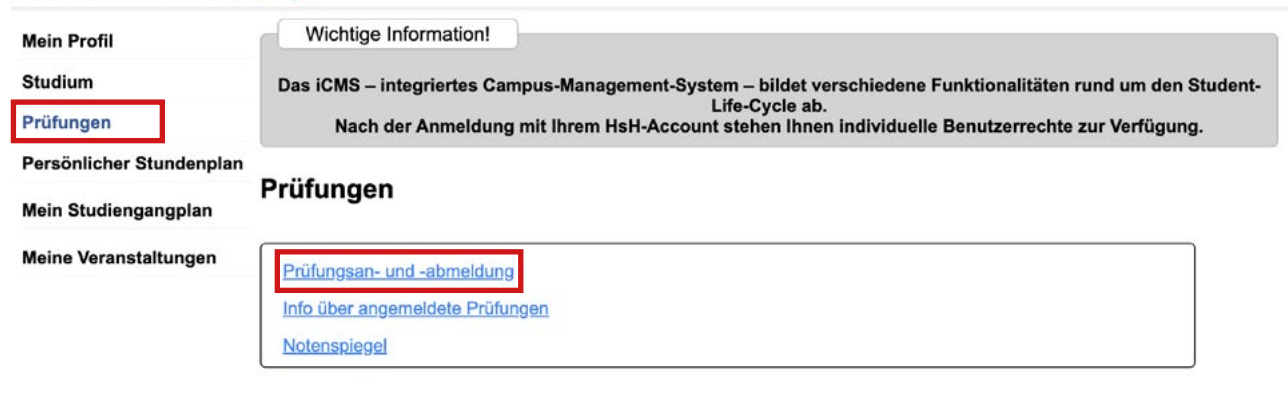

Durch Klick auf den Studiengang öffnet sich die Studienstruktur. Dort finden sich alle Module, in denen bereits Prüfungen abgeleat wurden (mit Angabe des Status, der Note, Credits und Versuchszahl) und in denen noch Prüfungen abgelegt werden können

- Bachelor Informationsmanagement 20182
	- 1. Studienabschnitt
		- **C** 1000 1. Studienabschnitt
		- **3** 1010 1. Studienabschnitt Pflichtmodule
			- C 323830 Grundlagen des Informationsmanagements [Status: BE; Note: x,xx; Credits: 6; Versuch: 1]
		- 323840 Praktische Informatik 1 [Status: BE; Note: x,xx; Credits: 6; Versuch: 1]
		- 323850 Empirische Sozialforschung 1 [Status: BE; Note: x,xx; Credits: 6; Versuch: 1]
		- 323860 Methodenkompetenz [Status: BE; Note: x,xx; Credits: 6; Versuch: 1]
		- 323870 Grundlagen der Informationsverarbeitung [Status: BE; Note: x,xx; Credits: 6; Versuch: 1]
		- 323880 Betriebswirtschaft 1 [Status: BE; Note: x,xx; Credits: 6; Versuch: 1]
		- 323890 Einführung in die Programmierung [Status: BE; Note: x,xx; Credits: 6; Versuch: 1]
		- 323900 Datenstrukturierung [Status: BE; Note: x,xx; Credits: 6; Versuch: 1]
		- **323910 Wissensmanagement**
		- 323920 Informationserschließung und -recherche
		- 323930 Sprachwissenschaft
		- 324000 Praxisphase I
		- 3 1020 1. Studienabschnitt Wahlpflichtmodule
	- 2. Studienabschnitt

Bis zu dem Modul navigieren, in dem die Prüfungsanmeldung erfolgen soll. Durch Klick auf die Veranstaltung werden weitere Informationen zur **4**

Prüfung sowie der Link zur Anmel-

### 323910 Wissensmanagement

- 323911 Theorie und Praxis des Wissensmanagements
- > Datum: 19.01.2023, Prüfer: Lieberam-Schmidt, Sönke Termin: 02 Prüfung anmelden

323912 Content Management

323920 Informationserschließung und -recherche

Möchten Sie sich wirklich zu folgender Prüfung an- bzw. abmelden?

- 323930 Sprachwissenschaft
- 324000 Praxisphase I

**5** Im nächsten Schritt die Anmeldung bestätigen, danach öffnet sich eine Zusammenfassung des Vorgangs.

dung angezeigt.

Bei allen Prüfungen auf dieselbe Art anmelden.

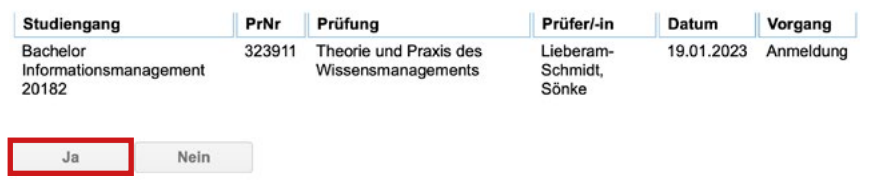

In der Studienstruktur erscheint die Prüfung nun als angemeldet und kann bis 14 Tage vor dem angegebenen Termin wieder storniert werden. **6**

### 323910 Wissensmanagement

- 8323911 Theorie und Praxis des Wissensmanagements Prüfungsanmeldung stornieren Datum: 19.01.2023, Prüfer: Lieberam-Schmidt, Sönke, Termin: 02
- 323912 Content Management

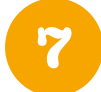

Nachdem die Anmeldung zu allen Prüfungen durchgeführt wurde, sollte *unbedingt* eine Zusammenfassung als PDF abgespeichert werden. Dafür in der Seitenleiste erneut *Prüfungen* anwählen und anschließend auf *Info über angemeldete Prüfungen* gehen.

Auf das **i** neben dem Studiengang klicken.

## Info über angemeldete Prüfungen

## Liste der angemeldeten Prüfungen des Studierenden

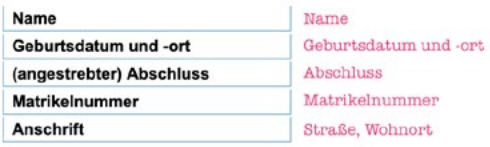

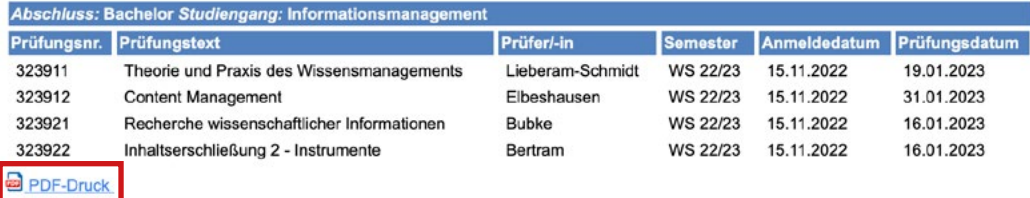

Hinweis: Wir empfehlen die Prüfungsanmeldung frühzeitig durchzuführen, falls technische Probleme auftreten sollten. Bei Fragen wenden Sie sich bitte an f3-ik-dekanat@hs-hannover.de.

Bitte wählen Sie aus:

Info über angemeldete Prüfungen

- Abschluss 84 Bachelor<sup>O</sup>
- **8** Über *PDF-Druck* lässt sich die Übersicht aller bisher angemeldeten Prüfungen abspeichern.